## IVS: Ich erhalte beim Abspeichern eines Datensatz die Fehlermeldung "UTF8"? 27.07.2024 07:30:38

**FAQ-Artikel-Ausdruck**

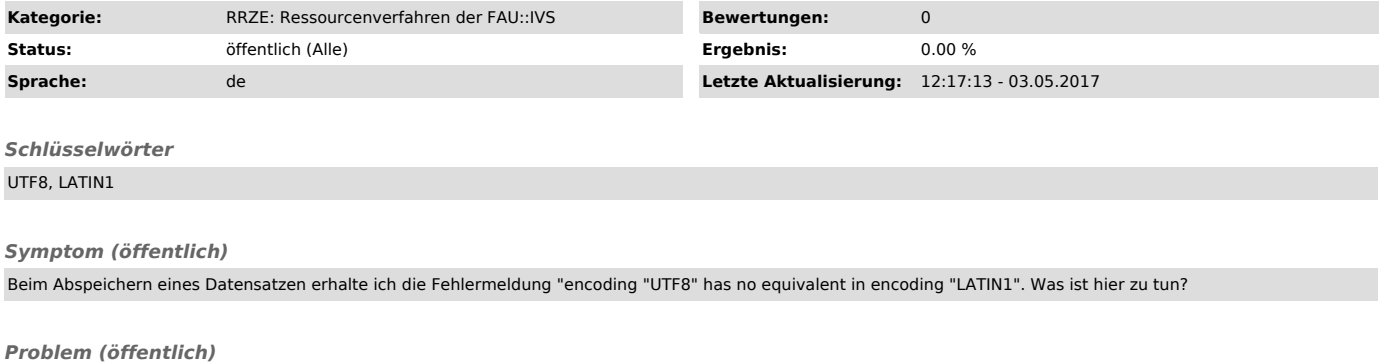

*Lösung (öffentlich)*

Es wurde ein Sonderzeichen in die Eingabemaske eingegeben. Dieses Sonderzeichen lässt sich nicht auf der Datenbank speichern.